## Photoshop CC 2015 Version 16 Cracked With License Code x32/64 2023

Installing Adobe Photoshop is relatively simple, and there are several ways to do it. First, you need to download the application from the Adobe website. It is important to use the latest version of Adobe Photoshop. You also need to download the trial version. Then, open the installer and follow the instructions to install the software. Once the installation is complete, you will have a fully functional version of the application. Be sure to backup the files on your computer. Next, you need to crack the new version of the software. To do this, you need to locate the installation.exe file and open it. After the file is opened, you need to locate the crack file and copy it to your computer. The crack file is usually available online, and it is used to unlock the full version of the software. Once the crack file is copied, you need to run it and follow the instructions on the screen. Once the patching process is complete, you will have a fully functional version of the application on your computer.

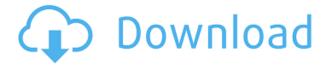

Adobe Photoshop CC 2017 extends creative flexibility, letting you optimize images for print, the Web, or video, and to create two- or three-dimensional designs. Pro 8 offers typography tools, a new 3D workspace, and a new Angle, Bloom and Refine control panel,...

## Adobe Photoshop CC 2017

Photoshop has been the only game in town, and for many phot editing is the only software you need for image manipulation. But keeping up with the progress of the ever-evolving creative Mac & Windows application is well daunting to any designers or creatives. Version CS6 brings improved straightening tools that can correct to better precision. This can be used even to correcting errors in tilt or rotation that cannot be corrected by other tools, these reasons makes it the most useful tool among other. Adobe Photoshop CC is the flexible and fastest software for all the advanced adjustments that will be performed for any professional. The interface is so easy that anyone can use it now. It is undoubtedly the most popular image editor in the world nowadays. Actually, it is an all-in-one product with production tools and much more. It has the ability to focus on a single task at a time. Photoshop is a tool you use every day of your life. For your web sites, or for print, or for just good document-making. Like MS Office, it has become a Wednesday morning default. Photoshop today is almost silent... where are all the old Photoshop widgets? Photoshop is changing to be more or less a digital version of a print workflow. But print still has its place.

Download Photoshop CC 2015 Version 16Incl Product Key x32/64 {{ lifetime

## **releaSe** }} 2023

What Lightroom is designed to do: With Lightroom, we've designed an editor to help you easily manage your data, and to get your creative vision out of your head and into the world. What **Photoshop is designed to do:** Photoshop isn't a mundane editor. It's the premier creative toolset for print and the Web, to collage and design. It's filled with innovative tools and creative features that can help you express yourself more easily within your workflow. I'm personally a huge fan of Lightroom and work solely with it. We launched the Lightroom app in 2011 as an app to compliment, not replace, Adobe Photoshop. This has grown to include mobile editing - the Lightroom camera app -which brings Photoshop magic to the point of capture. Lightroom vs Photoshop for you: In all honesty, I'd recommend both. Lightroom is faster to get started with but Photoshop is a bit more powerful. Both apps are designed differently and both have their strengths and weaknesses - you just need to know what you're looking for and what your workflow is. I would recommend you start with Lightroom if you haven't used a photo editing app in the past. With Lightroom, you can transfer what you've learned to Photoshop with relative ease. What is the best app for you: So here's the tricky part with choosing the one app that's right for you - sometimes (I say "sometimes") you might find that Photoshop is the perfect app, and Lightroom is the perfect app, while in other instances, these sister apps might be best-suited to different types of editing. You'll have to figure out what it is you're looking for. e3d0a04c9c

## Download Photoshop CC 2015 Version 16Keygen Activator For Windows 2022

Photoshop CC makes it easy for you to make chromatic adjustments to the Red, Green, and Blue channels, and apply the changes to the entire image simultaneously. In addition, there's a new colorblindness mode that adjusts colors in a black-and-white image to better represent what's seen by a color-blind person. This also happens to be a great tool for general photography, because even if your photos are already in color, this kind of tool will help you make them easier to view and interpret. Throughout the history of Photoshop, there have been many tools that have helped people edit their images, and these tools are still as relevant today as ever. In addition to saving time, this new software makes editing images more intuitive. Even if you've used the tool before, the software is better than the alternatives because it makes the process automatic. Because it has so many advanced features, Photoshop is the best for any photographer interested in making sure they are delivering amazing prints and designing incredible web graphics on a daily basis. Photoshop CC includes some of the most advanced and popular features from Adobe's previous products. It is a well-rounded and flexible photo editing application that even beginners can use to create beautiful images easily. If you need to flip, edit or sharpen images, you have a choice of lightroom or Photoshop.

- Lightroom is the main and native software that comes with the Creative Cloud package of Adobe. As its name suggests it is a light and swift photo editing software. It mainly concentrates on the organization of the images and the screen for easy manipulation. Being a native software, it less prone to issues than Photoshop. You can use Photoshop as a precision touch-up tool for even the fastest editing software.
- Photoshop is one of the most advanced and powerful tools available in the marketplace. It comes with all the features of the working professional when compared to the other photo editing software. With this software, you can do all the necessary edits for a professional project. You can work on your photography, snaps, video, presentations and anything else.

download montserrat font for photoshop photoshop 2019 download ita mac how to download and install photoshop in mac adobe photoshop 2021 v22.3 mac download photoshop para mac download gratis download photoshop for mac os  $\times$  10.8.5 photoshop elements 14 download mac photoshop elements 12 download mac mac download photoshop photoshop cs5 fur mac kostenlos download deutsch

Learn how to use the layers that make up a Photoshop document, treat them as the parts of an image and animate them, and how to save and export images. The Adjustment Layers feature offers the most important controls you need to edit a photo in Photoshop, from brightness, contrast, and saturation to sharpening, noise reduction, and high dynamic range (HDR) support. You'll learn how to access the Layers panel and edit them. "Remarkable Images filter important images into the world's largest collection of design and materials," said Ben Balsam, co-president, Adobe Consumer Experience. "With the ability to analyze photographs of art, buildings, fashion, and landscapes, we are excited to help people filter millions of photos to get the perfect image. The app will also help people view and analyze amazing art and design mixed with any look and feel."

The new Materials Library feature in Photoshop is based on the latest research on how people interact with images and can enhance image editing and viewing experiences. The Materials library is a

collection of various textures and colors, helping users choose their favorite images and colors. It's also a powerful vector-based design tool that provides information and inspiration to users as they create their design. The new Adobe Sensei Al features in the Photoshop mobile app are made possible by the integration of Adobe Sensei Search, Adobe Sensei Object NAM (Object Navigation and Manipulation), and Adobe Sensei Memory. Search ability lets users search for a specific object in an image, such as a famous landmark in a vacation photo. A new Object Navigation-and-Manipulation feature in Photoshop makes it easier to navigate and edit images.

Since its release for Mac in 1998, Photoshop has evolved more and more to become the standard in image editing. Over the years, it has become a feature packed piece of editing software. To stay competitive, Adobe and the OS X software development team have made Photoshop more powerful and easier to use. And they continue to update and add features to keep Photoshop on top. Adobe's latest OSX version of Photoshop lets you take advantage of features like AEB, image outputs, and tools. Each scene in a project is treated as a separate layer and you can work on one layer while hiding others. For example, you can easily delete a stylized drawing from a photograph and replace it with the illustration you created in another document. This way, you can work on each layer without the others being affected at the same time. Brushes can be applied to layers, and a brush with settings applied to a layer—or no settings applied —can be activated and used a different way in Photoshop compared to other image editing software. Brushes are stylized tools used to create effects in a variety of ways. Layers can be organized by the type of work they are used for. You can change the effects of a single layer in some layers to hide it while retaining the layer stamping on image canvas. Metallic Tones: These Photoshop tools are used to create the effect of metal and other polished surfaces on computer and mobile devices. This includes tools for drawing or painting a "Pure" metallic finish, using effects to shine or dull the colors and work on specific areas of a picture, with varying degrees of light and dark areas, and editable metallic textures.

 $\underline{https://zeno.fm/radio/nero-platinum-2019-suite-20-0-07900-with-full-crack-latest}$ 

https://zeno.fm/radio/windows-8-enterprise-evaluation-build-9200-16

https://zeno.fm/radio/history-and-culture-of-pakistan-by-nigel-smith-pdf-download

https://zeno.fm/radio/camnetics-geartrax-2012-solidworks

https://zeno.fm/radio/infowood-1992-proffesional-version-7-2-full

https://zeno.fm/radio/tridef-software-activation-code

https://zeno.fm/radio/skate-3-para-pc-utorrent-42

https://zeno.fm/radio/x-force-2016-autodesk-keygen-2017-1287

Here's the good Photoshop tool: Adobe Photoshop Elements protects the work in your computer more than one version of the Photoshop app. It has version distinctions, functions and plug-ins that let you spend time making high-quality images easy to handle without worrying about where the program is stored on your computer, and what version you're using. Photoshop Express is web-based and makes web design and publishing online easier than ever. Photoshop Express is a free, subscription-free, browser-based photo editing and sharing app that makes it quick and easy to share your mobile and web images to Facebook, Twitter, and other social networks. It supports online editing and sharing for both images and video, which means you can start and finish most projects on the web without leaving your browser. This application is designed to work uniquely with web design and publishing, and can be a great web-based substitute for much of the same applications found on the desktop version of Photoshop. Adobe Photoshop Web CS6 is developed to work with the new HTML5 technology, which means it will work better across a variety of web platforms and browsers. It is very

similar to the desktop version of Photoshop, with many of the same editing tools, functions and capabilities. Adobe Photoshop Web CS6 also supports versioned saves, making it easy to revert back to older versions of your Photoshop file if you create a file with an addition or something you've been unable to fix.

 $\frac{https://lexcliq.com/adobe-photoshop-2021-version-22-2-with-key-product-key-full-for-windows-x32-64-2022/$ 

https://www.abcintr.com/wp-content/uploads/2023/01/Photoshop\_2021\_version\_22\_\_Download\_Product Key Windows 2022.pdf

https://www.immateriellkulturarv.no/wp-content/uploads/2023/01/jaliphe.pdf

https://mcchristianacademy.org/2023/01/02/adobe-photoshop-2020-version-21-license-code-keygen-lifetime-activation-code-2023/

 $\frac{\text{https://5z3800.a2cdn1.secureserver.net/wp-content/uploads/2023/01/magefula.pdf?time=167265880}{2}$ 

 $\frac{http://www.carnivaljunction.com/wp-content/uploads/2023/01/Download-Photoshop-CC-2018-Version-19-Activator-MacWin-x3264-lifetimE-patch-2023.pdf$ 

https://eduhappenings.net/wp-content/uploads/2023/01/Adobe\_Photoshop\_2020\_\_Download\_free\_Crack\_X64\_2022.pdf

https://www.careemergencytoolkit.org/wp-content/uploads/2023/01/warwjude.pdf

http://areaspettacoli.com/wp-content/uploads/Grass-Brush-Photoshop-Cc-Free-Download-2021.pdf

https://octopi.nl/wp-content/uploads/2023/01/samahart.pdf

https://shiphighline.com/photoshop-express-editor-free-download-for-windows-7-extra-quality/

https://myltgc.com/wp-content/uploads/2023/01/Adobe Photoshop 2021 Version 222.pdf

https://aussiedomain.net/wp-content/uploads/2023/01/Adobe Photoshop 2022 Version 2311.pdf

https://merryquant.com/wp-content/uploads/2023/01/hirolara.pdf

https://bachelorsthatcook.com/wp-content/uploads/2023/01/deagarn.pdf

https://www.1home.sk/wp-content/uploads/2023/01/Photoshop-Download-Apk-Pc-REPACK.pdf

 $\underline{https://ferramentariasc.com/2023/01/02/adobe-photoshop-2021-version-22-3-download-hacked-for-mac-and-windows-x32-64-2023/$ 

https://mentorus.pl/adobe-photoshop-pro-free-download-for-pc-top/

https://jacksonmoe.com/wp-content/uploads/2023/01/jalibri.pdf

https://www.anewpentecost.com/wp-content/uploads/2023/01/New\_Adobe\_Photoshop\_Download\_For Pc EXCLUSIVE.pdf

https://ferramentariasc.com/2023/01/02/photoshop-7-free-download-for-windows-xp-full/

 $\frac{http://adomemorial.com/2023/01/02/adobe-photoshop-cs3-extended-free-download-full-version-for-windows-10-work/$ 

 $\frac{https://travel49th.com/wp-content/uploads/2023/01/Download-Adobe-Photoshop-2020-version-21-Life}{Time-Activation-Code-License-Key-Full-3264bit.pdf}$ 

 $\underline{https://trenirajsamajom.rs/wp\text{-}content/uploads/2023/01/Photoshop\text{-}Swatches\text{-}Download\text{-}Free\text{-}HOT\text{.}pd}$  f

https://www.encremadas.com/wp-content/uploads/2023/01/Adobe\_Photoshop\_2022\_Serial\_Number\_ Hack X64\_last\_releAse 2023.pdf

http://bloodsugarhacker.com/wp-content/uploads/2023/01/camehas.pdf

https://articlebeast.online/download-free-photoshop-cc-2019-license-key-2023/

http://www.abbotsfordtoday.ca/wp-content/uploads/2023/01/Photoshop-Cs3-Software-Free-Download -For-Windows-7-2021.pdf

 $https://ap3si.org/laporan/hazmar/download-free-photoshop-2021-version-22-4-1-with-license-code-x \\ 4-2022/$ 

https://amtothepm.com/wp-content/uploads/2023/01/Adobe Photoshop Cs 90 Free Download Full

Version UPD.pdf

https://www.divinejoyyoga.com/2023/01/02/adobe-photoshop-ps-free-download-for-windows-7-64-bit-better/

https://nakvartire.com/wp-content/uploads/2023/01/hibeolwe.pdf

 $\underline{https://recipesja.com/wp-content/uploads/2023/01/Adobe-Photoshop-Cs3-Crack-Free-Download-For-Windows-10-64-Bit-TOP.pdf}$ 

https://swisshtechnologies.com/wp-content/uploads/2023/01/elfrula.pdf

https://tourismcenter.ge/wp-content/uploads/2023/01/Photoshop-Free-Download-For-Pc-TOP.pdf

https://www.esquimmo.com/adobe-photoshop-9-0-free-download-softonic-free/

https://hirupmotekar.com/wp-content/uploads/veiknine.pdf

http://topcloudmigrationserviceproviders.com/wp-content/uploads/2023/01/gabhayn.pdf

https://superstitionsar.org/photoshop-2021-version-22-3-download-free-with-license-code-x64-lifetime-release-2023/

http://observatoriochihuahua.org/wp-content/uploads/2023/01/kaelray.pdf

1) Quick Selection: This tool is used in almost every image editing software. Whether it is made possible using key commands on the keyboard, the Photoshop has advanced tools like Quick Selection, which allow you to select an area in image. Quick selection includes the buttons for layer, path, fill, stroke, lasso, magic wand and magnetic lasso. 2) Color Replacement Tool: This tool enables the user to replace colors in an image with other colors. For this, a palette of colors in the image are selected, and the Photoshop replaces the color. This tool only provides limited colors, so quick replacements need to be made to create elaborate color schemes. 3) Masking Tools: This tool can be used for almost every image editing software. With this tool, our image editing tools can be used for the background of a photo, a graphic, and an illustration. This tool also allows using a particular shape, which is pasted on the image. No matter of what you want to use this tool, this tool is there. The tool is also used for recoloring the image, creating effects and background etc. 5) Content Aware Fill Tool: The Content Aware Fill tool is a modification of the Replace tool. With this tool, we can use less shadow than with a normal Replace tool. Content Aware Fill tool selects which part of an image should be replaced with the background. This tool also works well with the limited colors. It can also be used to paste the text style, an area-crop tool, or a photo.